## **How To Install Theme Magento Connect**>>>CLICK HERE<<<

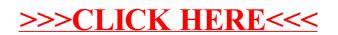